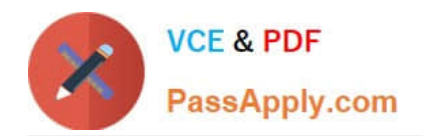

# **C2090-101Q&As**

IBM Big Data Engineer

# **Pass IBM C2090-101 Exam with 100% Guarantee**

Free Download Real Questions & Answers **PDF** and **VCE** file from:

**https://www.passapply.com/c2090-101.html**

100% Passing Guarantee 100% Money Back Assurance

Following Questions and Answers are all new published by IBM Official Exam Center

**C** Instant Download After Purchase

**83 100% Money Back Guarantee** 

- 365 Days Free Update
- 800,000+ Satisfied Customers  $\epsilon$  of

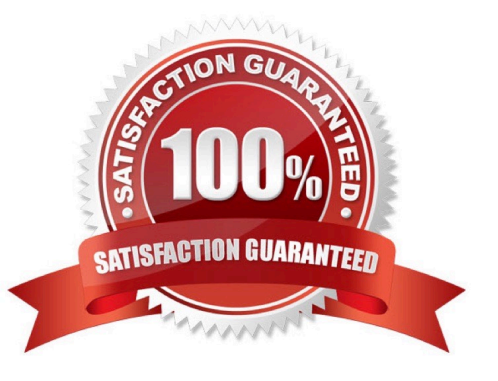

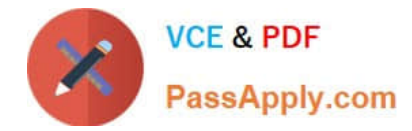

## **QUESTION 1**

Which Big SQL file format could be expected to result in a longer running query?

- A. Text
- B. Avro
- C. Parquet
- D. Sequence\_text
- Correct Answer: C

Reference: https://www.ibm.com/developerworks/data/library/techarticle/dm-1510-parquet-big-sql/ index.html

#### **QUESTION 2**

What is Flume?

- A. A distributed filesystem
- B. A platform for executing MapReduce jobs
- C. A programming language that translates high-level queries into map tasks and reduce tasks
- D. A service for moving large amounts of data around a cluster soon after the data is produced.
- Correct Answer: D

Reference: https://www.ibm.com/support/knowledgecenter/en/SSPT3X\_4.1.0/ com.ibm.swg.im.infosphere.biginsights.product.doc/doc/bi\_flume.html

#### **QUESTION 3**

Which of the following statements is TRUE regarding the use of Data Click to load data into BigInsights?

- A. Data Click uses Map Reduce to create a Hive table
- B. Only relational databases are supported as sources for Data Click
- C. Only whole tables can be moved from a relational database source, not individual columns within the table

D. If the metadata that you specify in InfoSphere Data Click activities changes, you need to reimport the metadata by using InfoSphere Metadata Asset Manager

Correct Answer: D

Reference: https://www.ibm.com/support/knowledgecenter/SSZJPZ\_11.3.0/

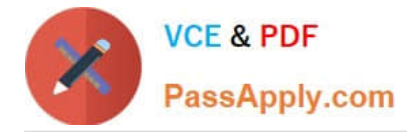

com.ibm.swg.im.iis.dataclick.doc/topics/createblueprint.html

## **QUESTION 4**

In order for an SPSS Modeler stream to be incorporated for use in an InfoSphere Streams application leveraging SPSS Modeler Solution Publisher, you need to:

- A. add a Type node
- B. insert any Output node
- C. add a Table node as the terminal node
- D. Make the terminal node a scoring branch

Correct Answer: D

#### **QUESTION 5**

What command is used to find the version level of GPFS running on a particular Linux node?

- A. lslpp -ver \\*
- B. list ver gpfs\\*
- C. lslpp -l gpfs\\*
- D. rpm -qa | grep gpfs

Correct Answer: D

Reference: https://www.google.com/url?

sa=tandrct=jandq=andesrc=sandsource=webandcd=3andved=2ahUKEwjKhrG7q\_foAhXiVhUIHSizDyQQFjACegQIAxA Bandurl=https%3A%2F%2Fwww.ibm.com%2Fdeveloperworks%2Fcommunity%2Fforums% 2Fatom% 2Fdownload%2F Concepts\_Planning\_Installation.pdf%3FnodeId%3Df189c262-a09f-4ed0-991b3e702fafcad2andusg=AOvVaw32QxwHa qCkUPwVyWiS01Cx (11)

[C2090-101 PDF Dumps](https://www.passapply.com/c2090-101.html) [C2090-101 VCE Dumps](https://www.passapply.com/c2090-101.html) [C2090-101 Exam Questions](https://www.passapply.com/c2090-101.html)